The book was found

# **Windows 8 All-in-One For Dummies**

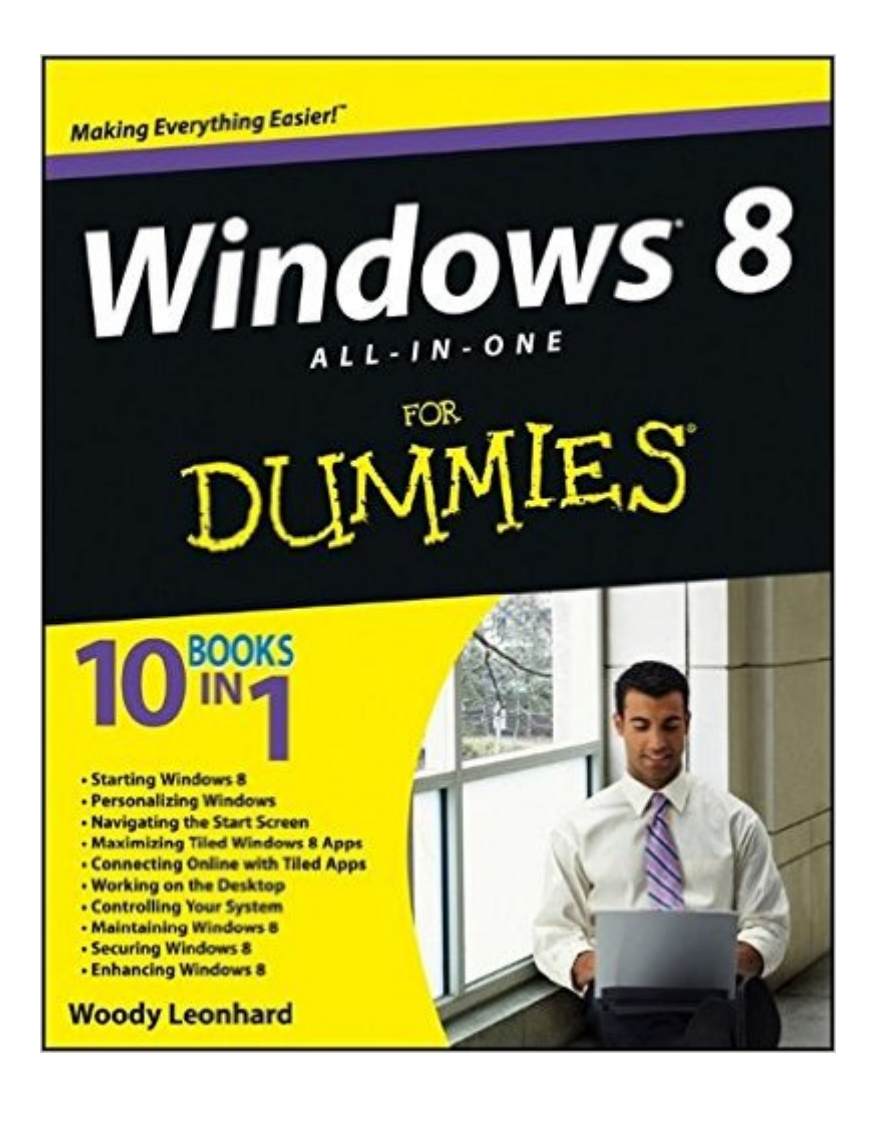

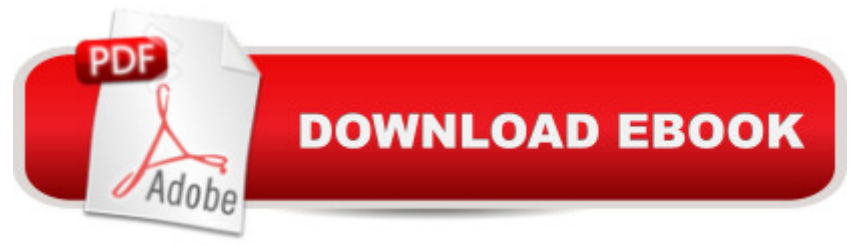

## **Synopsis**

Ten minibooks in one great resource will get you fully up to speed on Windows 8 Promising an updated user interface, new application to today's mobile world, and increased connection to data and services that live in the cloud, Windows 8 will have new features and perks you'll want to start using right away. And that's where this bestselling guide comes in. With ten minibooks in one, it's packed with information on all aspects of the OS. Take the guesswork out of Windows 8 from day one with this all-in-one resource. Windows 8 boasts numerous exciting new features, and this ten-books-in-one reference is your one-stop guide for discovering them all! Provides top-notch guidance from trusted and well-known Windows expert and author, Woody Leonhard Covers Windows 8 inside and out, including how to customize Windows 8, Windows 8 and the Internet, security, networking, multimedia, and more Make your move to Windows 8 easy with Windows 8 All-in-One For Dummies.

## **Book Information**

Paperback: 1080 pages Publisher: For Dummies; 1 edition (October 16, 2012) Language: English ISBN-10: 1118119207 ISBN-13: 978-1118119204 Product Dimensions: 7.4 x 2 x 9.3 inches Shipping Weight: 4 pounds (View shipping rates and policies) Average Customer Review: 4.2 out of 5 stars  $\hat{A}$  See all reviews  $\hat{A}$  (116 customer reviews) Best Sellers Rank: #812,868 in Books (See Top 100 in Books) #30 in Books > Computers & Technology > Operating Systems > Windows > Windows Desktop > Windows 8 #871 in Books > Textbooks > Computer Science > Operating Systems #2004 in Books > Computers & Technology > Software > Microsoft

#### **Customer Reviews**

This is a very good book for those who are looking to learn Windows 8 Pro. The book takes you from the very beginning with an excellent overview of the radical new operating system from Microsoft. It has a number of very funny illustrations and presents the material in an understandable step-by-step process. If you have an Kindle that is able to handle text-to-speech and you don't mind the mechanical voice. I recommend that you listen to the book with a pair of headphones and walked through the learning process with the author. By the time you finish the book you will have a well-founded and established foundation for understanding Windows 8 Pro. This may take several days to do so depending on how much time you have but it's worth it. You'll notice immediately that the author is not 100% sold on Windows 8 for everyone. But he does endorse giving it a try. I find that ironic considering that this is a 1000 page book. But I think you will enjoy him giving his assessment of both sides of the issues regarding whether I should upgrade now or wait till later.I have been using Windows 8 Pro since October 26 when it first became available to the public. I have encountered several issues regarding the Windows updates which are downloaded automatically. This is one major issue that Microsoft will have to address if it intends to make the transition from Windows 7 to Windows 8 a happy and smooth one for the majority who would like to upgrade. To be fair Microsoft is constantly updating and improving the software as you go. So, it is exciting to be a software guinea pig and to see how the new software is maturing. This same thing happened with Windows 7 premium. Since I purchased a new computer within the upgrade promotional. I was able to purchase Windows 8 Pro for for \$14.99. This book is worth the price and is a good read.

This book is one of the two that provides the detail I need to switch from a soon to be obsolete 32 bit Windows XP desktop computer to a 64 bit Windows 8 desktop. The other book I like is "Windows 8 IN Depth." Both have been of real help in setting up a new (mid December 2012) computer and system the way I want it. Hopefully this will be the last computer system this 83-year-old needs to understand in detail. Three other Windows 8 books I selected for purchase in December to help with this transition were not as useful to me.

I didn't always agree with Woody's conclusions, but overall, this was a great way to break into Windows 8 and quickly become comfortable with it. At least, that was my experience. He definitely does great work helping the rest of us learn the new technology we need to learn. And the Dummy format is so good...doesn't make any assumptions about what I already know. Well done!

Like many others here, our first experience with Win 8 was painful! This book is an anesthetic. I don't know whether any book that could be considered comprehensive would get 5 stars. There is almost too much information that one needs to know about Windows 8 at one time to know where to begin. Moreover, "Dummies" (i.e. the users) come in so many flavors with so many previous experiences from complete novice to aging highly experience computer pro, the book inevitably is restricted to a trying to be all things to all people. I don't know given the idionsynchrasies of Win 8,

underwhelmed and overwhelmed concurrently, then you get it. This book is as good as or better than most I have seen. It is complete.

This book has everything and more one needs to learn Windows 8. I really believe that once you get this OS mastered, you will be able to operate any future OS. I even believe Microsoft has reached it's highest levels of OSs with Win 8. I recommend this book for all who want to know as much as possible, without being a professional operator. And as with all for Dummies books, it's easy reading, easy to find things you need, but best in humor. Computing does't have to be a chore.

Very helpful, I only wish I had this book before I started my new comp with windows 8. I made several mistakes while trying tostumble thru the initial set up of the program. BUY THE BOOK FIRST!!!!!!!

A great reference for basic users like me. Leonhard explains the topic, giving some background as to why it works the way it does, and then gives the reader instructions on how to set things up.

I should have never tried to operate Window 8 with out purchasing this book... What a revelation I found with it ...Thanks Amasom for offering this Great Book San Jacinto, CA is HAPPY!

#### Download to continue reading...

Windows 10: Windows10 Mastery. The Ultimate Windows 10 Mastery Guide (Windows Operating [System, Windows 10 User G](http://orleanswer.com/en-us/read-book/0oeAR/windows-8-all-in-one-for-dummies.pdf?r=C2IHCko2RS9DAjNYiT6nrxUYGmsLYTltVCJDZfgrCgU%3D)uide, User Manual, Windows 10 For Beginners, Windows 10 For Dummies, Microsoft Office) Windows 10: The Ultimate Guide For Beginners (Windows 10 for dummies, Windows 10 Manual, Windows 10 Complete User Guide, Learn the tips and tricks of Windows 10 Operating System) Windows 8.1: Learn Windows 8.1 in Two Hours: The Smart and Efficient Way to Learn Windows 8.1 (Windows 8.1, Windows 8.1 For Beginners) Windows 10: The Ultimate User Guide for Advanced Users to Operate Microsoft Windows 10 (tips and tricks, user manual, user guide, updated and edited, Windows ... (windows,guide,general.guide,all Book 4) Windows 10: The Ultimate Beginner's Guide How to Operate Microsoft Windows 10 (tips and tricks, user manual, user guide, updated and edited, Windows ... (windows,guide,general,guide,all) (Volume 3) Windows Vista All-in-One Desk Reference For Dummies (For Dummies (Computer/Tech)) Windows 10 Troubleshooting: Windows 10 Manuals, Display Problems, Sound Problems, Drivers and Software: Windows 10 Troubleshooting: How to Fix Common Problems ...

and Efficient Guide to a Complex System of Windows 8! (Windows 8, Operating Systems, Windows ... Networking, Computers, Technology) Windows® Group Policy Resource Kit: Windows Server® 2008 and Windows Vista®: Windows Server® 2008 and Windows Vista® Microsoft Windows Internals (4th Edition): Microsoft Windows Server 2003, Windows XP, and Windows 2000 Windows 10: The Ultimate Beginner's Guide - Learn How To Start Using Windows 10, Easy User Manual, Plus The Best Hidden Features, Tips And Tricks! (Windows ... Windows 10 Software, Operating System) A Beginner's Guide to AutoHotkey, Absolutely the Best Free Windows Utility Software Ever! (Third Edition): Create Power Tools for Windows XP, Windows Vista, ... and Windows 10 (AutoHotkey Tips and Tricks) Cooking for One: 365 Recipes For One, Quick and Easy Recipes (Healthy Cooking for One, Easy Cooking for One, One Pot, One Pan) How to Boil an Egg: Poach One, Scramble One, Fry One, Bake One, Steam One Windows 10 All-in-One For Dummies Windows 8.1 All-in-One For Dummies Windows 8 All-in-One For Dummies Windows 7 All-in-One For Dummies Windows Vista All-in-One Desk Reference For Dummies C++ All-in-One Desk Reference For Dummies (For Dummies (Computers))

<u>Dmca</u>